## Preparing Your Thesis with Microsoft Word 2007: How to use the Rensselaer Polytechnic Institute Template Files

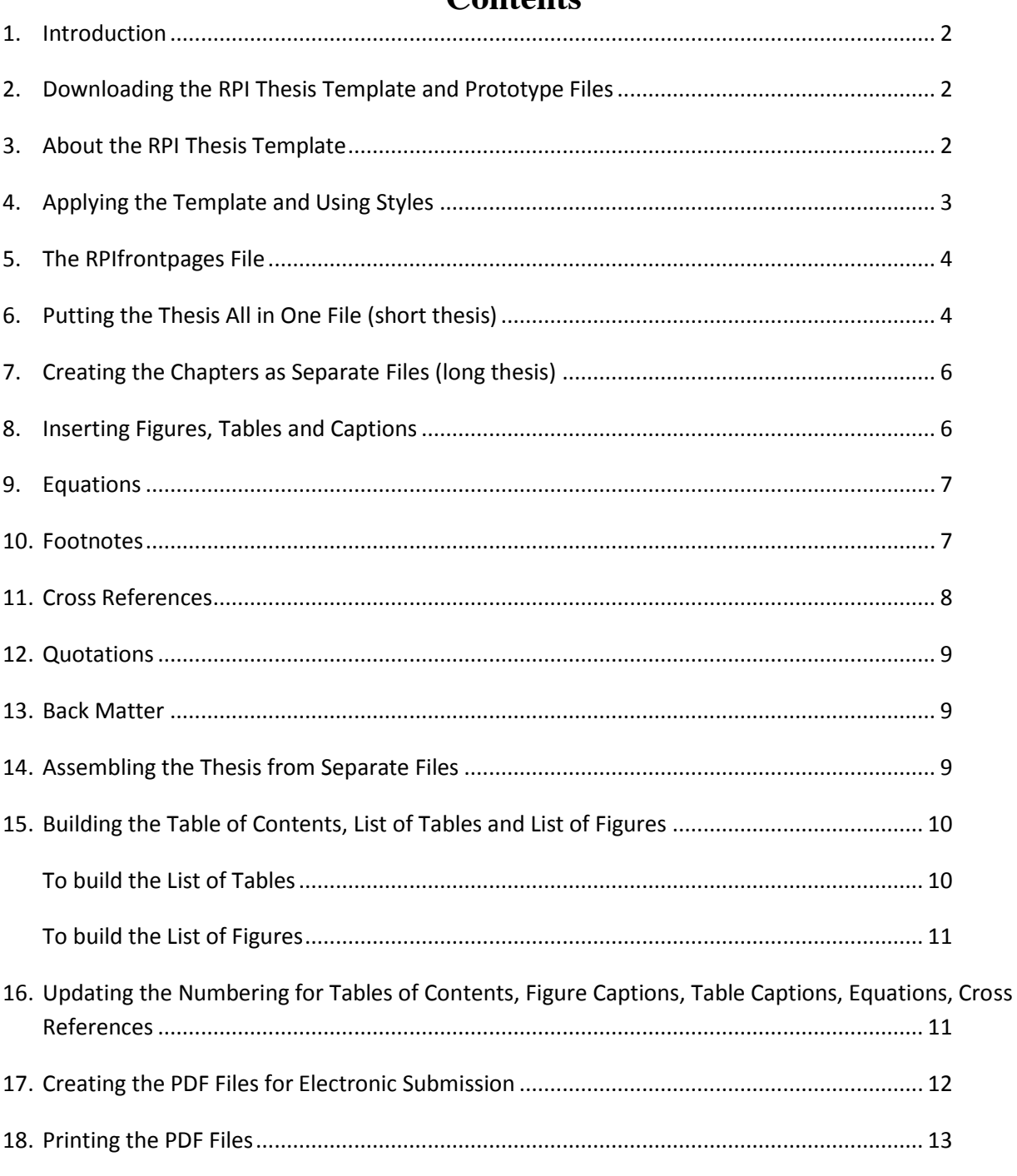

## Contante